## **ACRYLIC DESIGN**

**USB** 

**MEMORY** 

**STICK**

## METHODS AND FORMATS OF SUPPLYING FILES

Help us reproduce your artwork to the highest possible standards in both print and laser cutting formats. Submitting your illustrations, pictures, and other artwork in an electronic format helps us produce your work to the best possible standards, ensuring accuracy, clarity and a high level of detail. These page shows how to prepare your artwork for electronic submission and include information on relevant software versions we are running here at Acrylic Design.

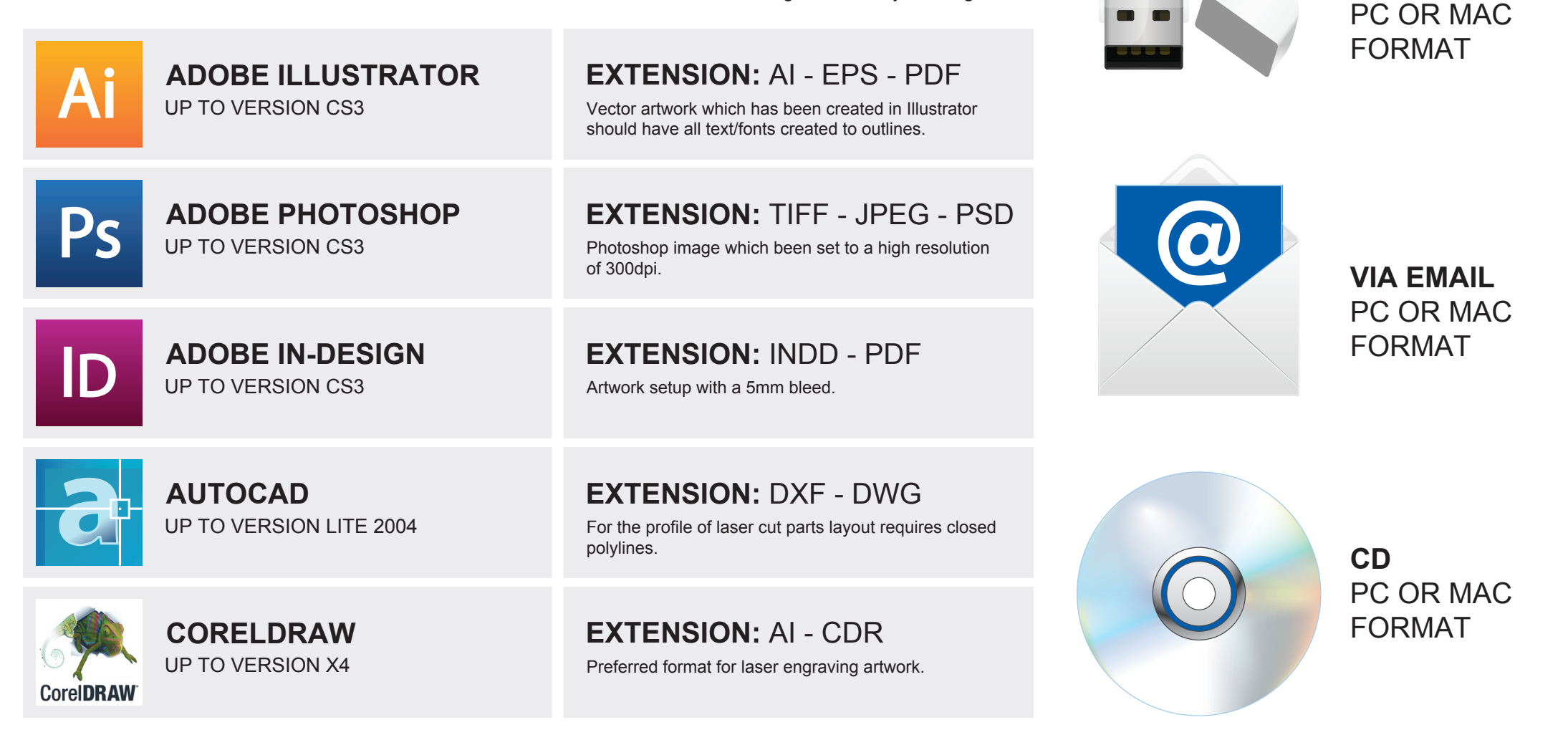